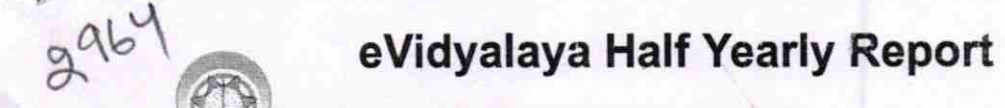

Department of School & Mass Education, Govt. of Odisha

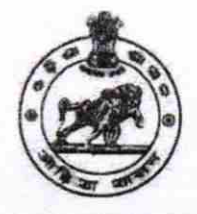

## School Name : MIDIAKIA U.G. HIGH SCHOOL U\_DISE : 21210111201 District : **KANDHAMAL** Block : BALLIGUDA Report Create Date : 0000-00-00 00:00:00 (20642)

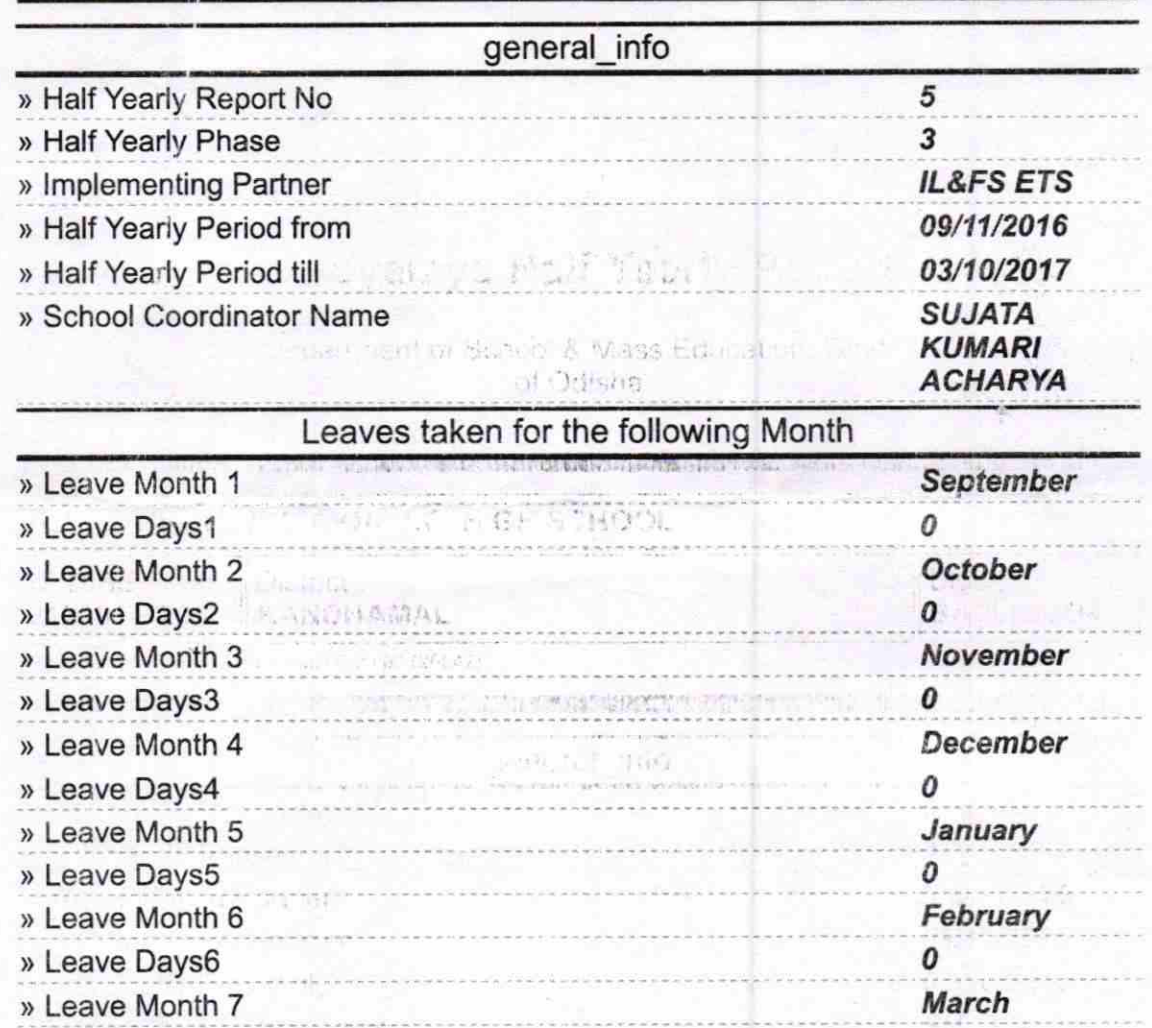

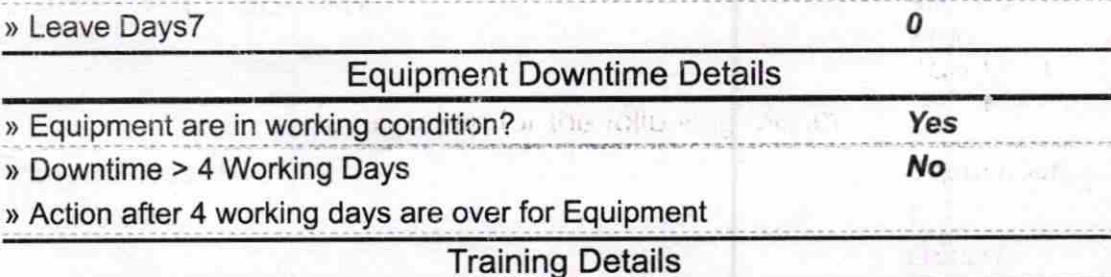

> Refresher training Conducted

Yes

) Refresher training Conducted Date

10/05/2016

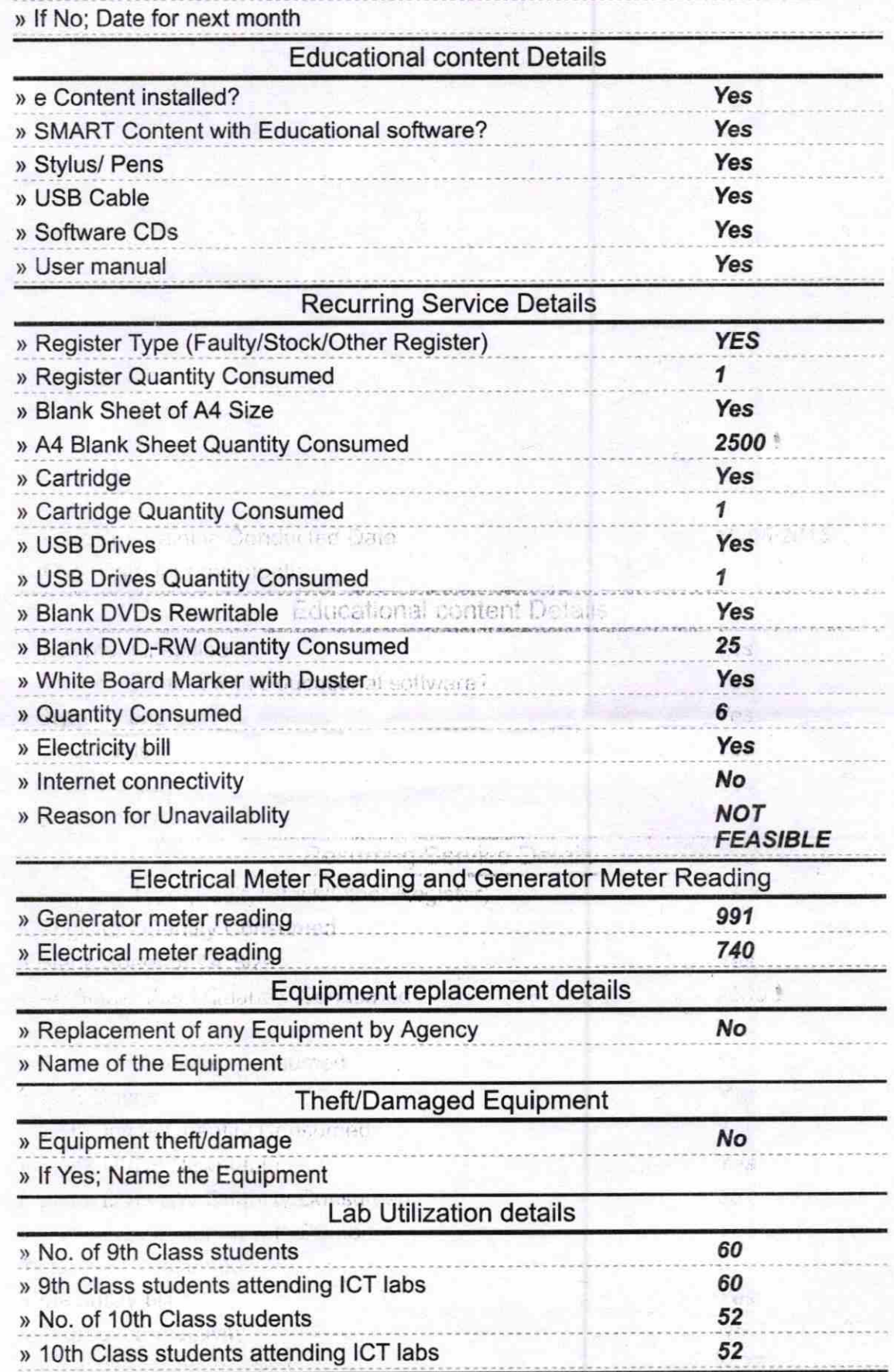

tel. Remons and Germalo, Waler Resu

guipment replacement details

ŧ

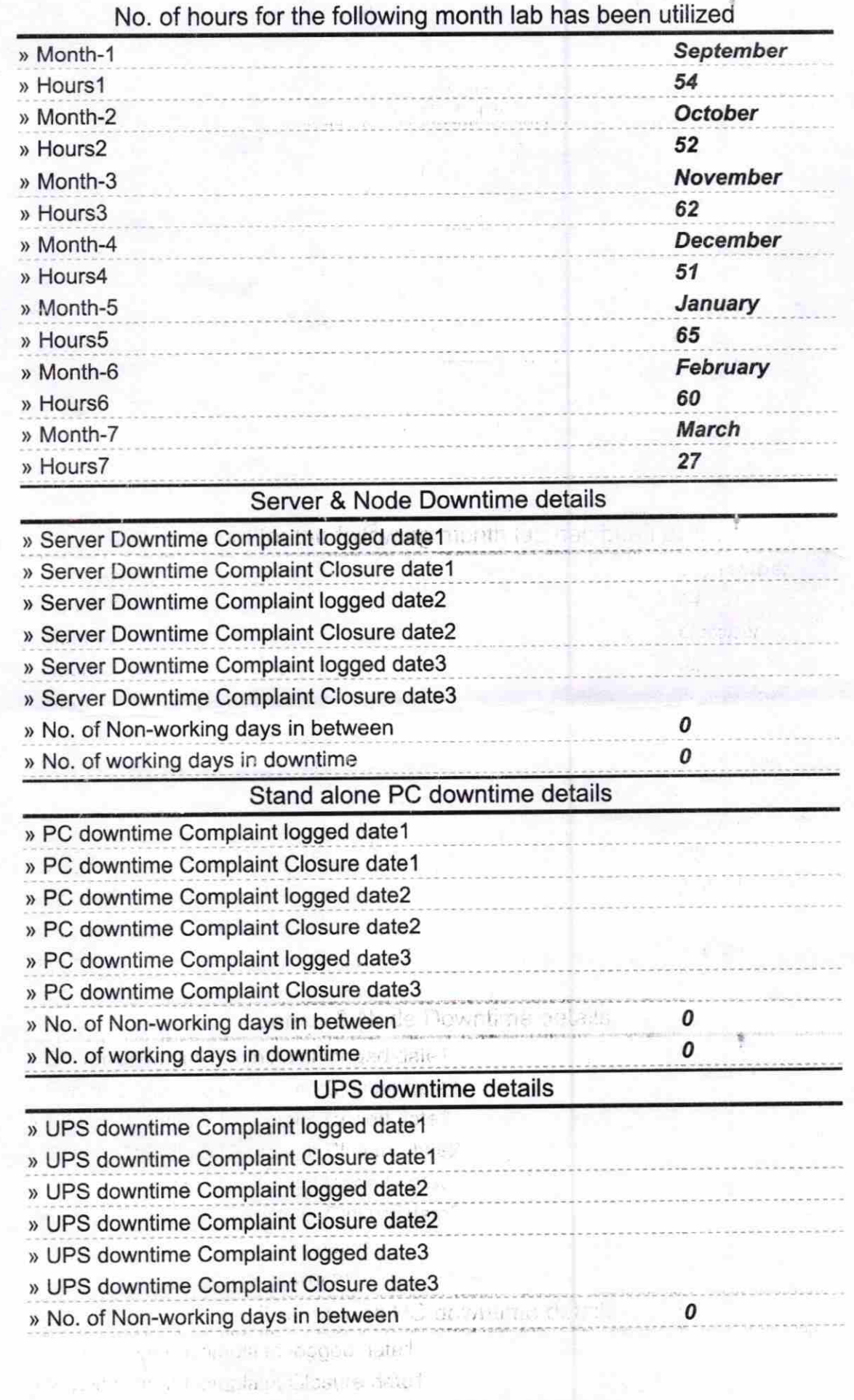

in the companies of the control of the 2<br>The companies of the control theory of the control of the control of the control of the control of the control of the control of the control of the control of the control of the con

 $\ddot{\phantom{1}}$ 

) No. of working days in downtime

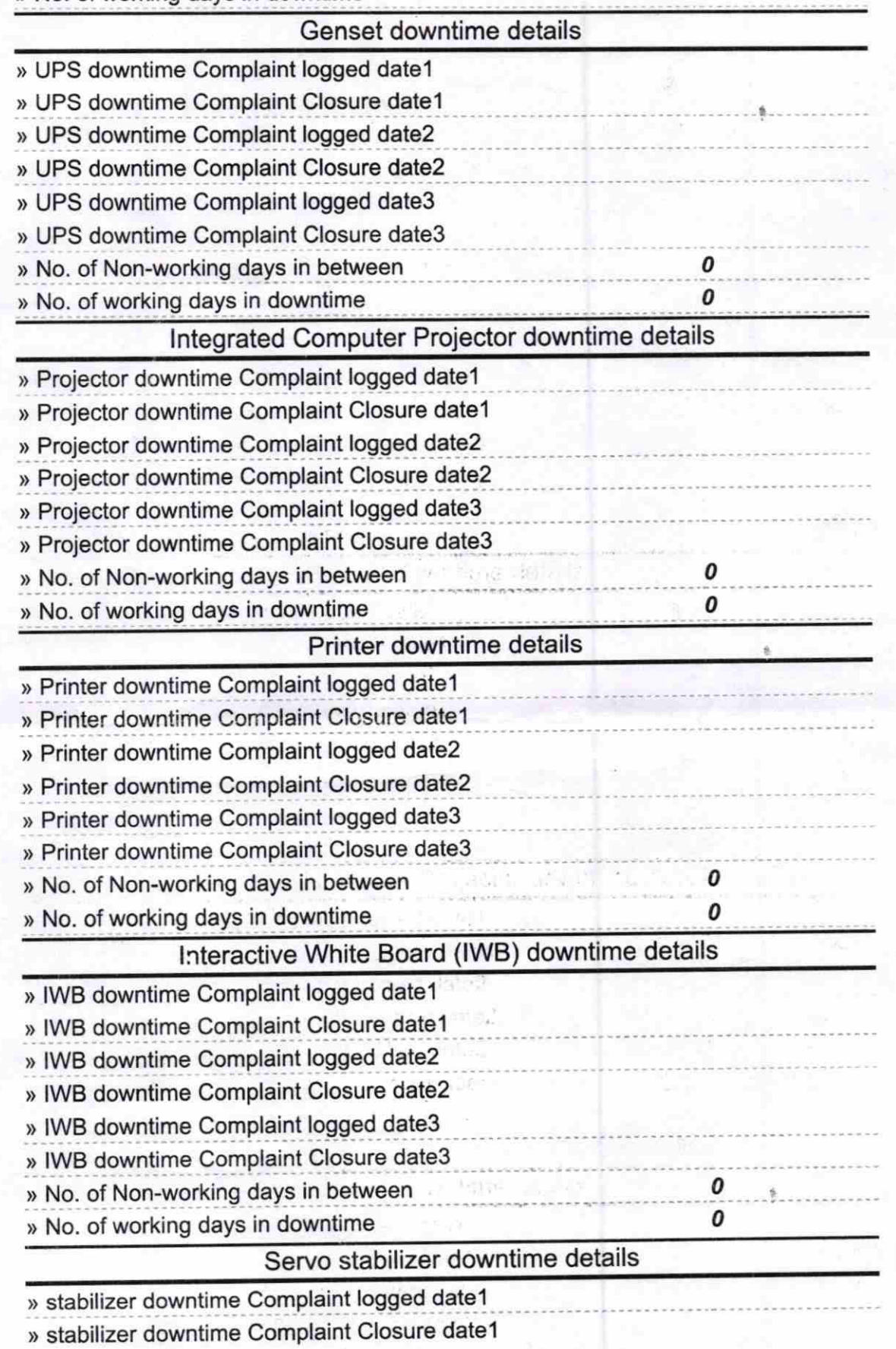

> stabilizer downtime Complaint logged date2

O

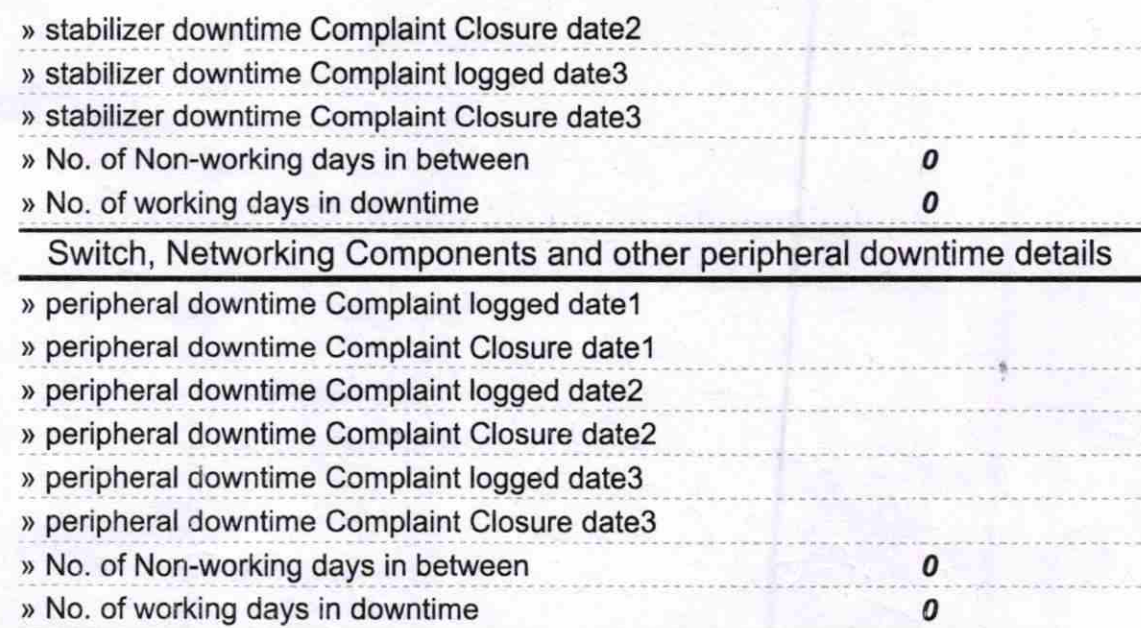

 $\mu$  is dialice.

Govt U.G.H.S., Modiakia<br>
Signature of Head Master/Mistress with Seal

tine sgreet

when of head attain imp

-.-f-E

Profit cars